## RE-ENGINEERED ADMISSION PROCESS

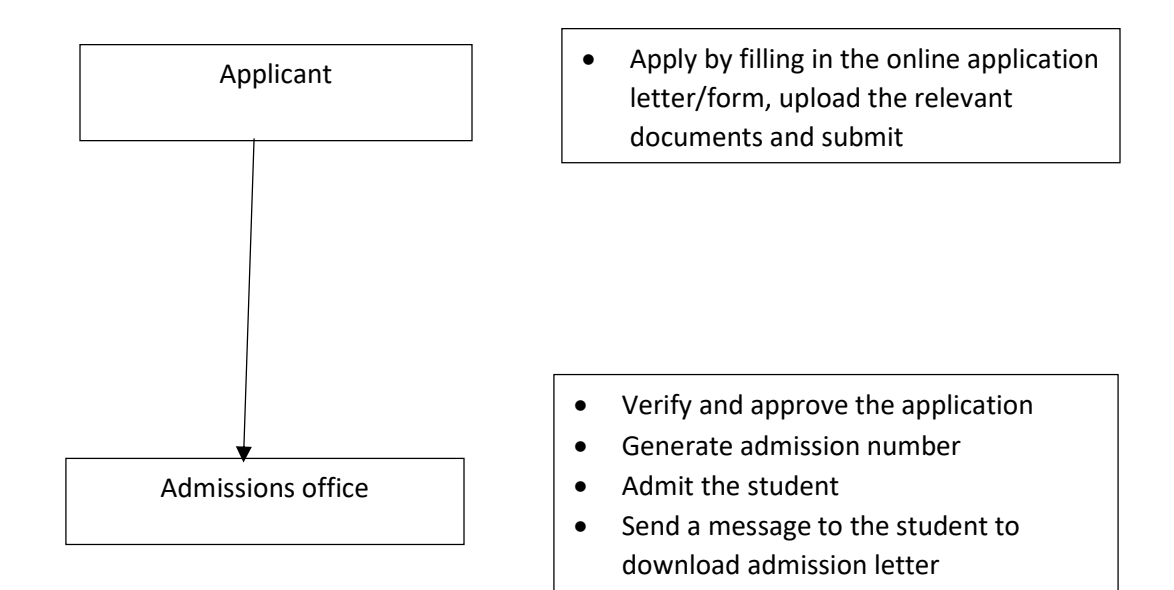